DirCompare Crack Download X64 2022 [New]

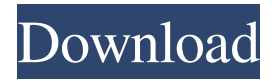

#### **DirCompare Crack Free For PC**

--------------------- File Comparison Tool DirCompare compares two directories or files. Folders can be checked recursively. After finishing the comparison, files which were found to be different can be highlighted. Installation is possible through the installer or simply copying the.exe file somewhere. Similar Software, May Be of Interest to You: -------------------------------------------- VistaCompare - Vista File and Folder Comparison and Compare Tool Version: [VistaCompare] 1.0 (Nov. 2004) Download: VistaCompare License: [END LICENSE] Operating Systems: Windows 2000, XP, Vista Folder Comparison Tool Version: [Folders] 6.2 (Sep. 2005) Download: Folders License: Free, click here to learn more Operating Systems: Windows 98, Windows Me, Windows 2000, Windows XP, Windows Vista, Windows 7 File Comparison Tool Version: [Files] 5.0.1 (Jul. 2008) Download: Files License: Free, click here to learn more Operating Systems: Windows 98, Windows Me, Windows 2000, Windows XP, Windows Vista, Windows 7 Programmer Comment: ------------------------- DirCompare compares two directories or files. Folders can be checked recursively. After finishing the comparison, files which were found to be different can be highlighted. Installation is possible through the installer or simply copying the.exe file somewhere.Q: Using PHP to Extract Words from a String This is driving me nuts. What is the proper way to take a string and store each word in an array? I've tried this, it doesn't store each word in an array, just the last word. \$words = explode(" ", \$string); \$count = count(\$words); A: Use preg\_split \$words = preg\_split(" $\Delta t$ ", \$string); It's a better solution to using explode A: Use explode() \$words = explode(" ", \$string); A: \$words = explode(' ', \$string); or \$words = array\_map('stripslashes', explode(' ', \$string)); No dependencies It is not a regular expression, but it will do. The array\_map() version, also removes any slashes. The explode(' ', \$string) is working by

### **DirCompare X64 [Latest] 2022**

Each KeyMacro has 3 fields: Name Path Key For example: Name: NameOfFile.exe Path: C:\Program Files\FolderName\NameOfFile.exe Key: Randomly generated hex string - Path and Key are concatenated. - Name can be empty. Usage: Check all folders and save the output in a file. Compare two directories or files: directory1 - directory2 If key1 and key2 are equal, then this file will be found in directory1 or directory2. If key1 and key2 are not equal, then this file will not be found. Creating a new window, browsing to a different location, clicking a link. As it is a web page, each page can define its own links, and only pages that the user has access to can see them. You can check access from a PADservers' "Access Control List". Links can be one way or two way links, depending on your site design. The two way links make it possible for the user to navigate to different pages in the site. What you can and can't do: You can put links on the pages, or you can send them to the user. You can only create links if you are the page owner. You can create links to other pages. You can not create links to other pages owned by other users. There is no validation on the links you create. They only have to be on the same page. When you create a link, you can put in an optional description. This description will show in the sidebar. If you click a link in the sidebar, the browser will try to navigate to the link, and the current page will be refreshed. When you click a link, it will navigate to the link and refresh the page, but it will not check to see if you can see the link (is access allowed for the user). You can create buttons and other controls on your page. The

PAD has extensive tools to help you design these pages. What you can do: You can do anything that is possible on the page itself. You can place widgets in the footer. If you are logged in, you can edit the properties of these items. Widget buttons allow you to do things, like adding a link 1d6a3396d6

## **DirCompare With Full Keygen**

You can use the Compare Folders function to compare the contents of two directories or directories and files. The comparison will be done in three levels: folders, files, attributes. Folders are checked if they contain at least one file. Files are checked if they contain a folder (at least one folder). Attributes of files and folders are compared and compared files or folders will be highlighted. You can also compare the filenames of files and folders. When the comparison has finished, the Folders and files which were found to be different can be highlighted. Please note that Folders are not compared if the source directory is empty. When comparing directories, a temporary directory is created at the destination location. Folders and files which are not found at the destination location will not be highlighted. Note: The new version of Comparison Assistant does not use the traditional three-level comparison, but a two-level comparison. This means the contents of one folder are compared with a second folder. A comparison on one level does not compare the contents of a subfolder with itself. For details, see this Knowledge Base article. Version: Format: File Size: Download: Link: File: Name: Date added: Rating: Note: You are downloading Comparison Assistant. This is a small program which can compare two directories or files. Click the green Download button to download and install Comparison Assistant. You can find the program on the left side of the page, just above the left menu. After downloading you must install the program. You can find installation instructions below the Download button. Installation: 1. Unzip the files in a folder of your choice 2. Double click on the ComparisonAssistant.exe file 3. When you see the Installation Assistant window, click on Next 4. Accept the license terms and click on Next 5. The installation wizard will install the program and it will create a shortcut to the program in the Start Menu. This is a Small program that allows you to compare two directories or files. You can check the contents of Folders recursively or compare individual files. After completing the comparison, you will get a list with Folders and Files that are different. The list is sorted by Attributes, Filenames, Dates or Last modified. You can add a description of the file or folder when you check the files or folders. Furthermore, you can rename the files, folders

### **What's New In DirCompare?**

-------------------------- Compares two folders or two files, recursively. Works like "dir /s /a /b" which returns all files and subfolders. (The directory specified as parameter must be searched recursively, otherwise it will only return the folder itself) No network activity is required. This application needs to be run with administrative rights. .txt,.ini,.docx,.doc,.xls,.xlsx,.csv,.xlsb,.xlsm,.xlsx,.ht ml,.htm,.asp,.htm,.php,.jsp,.aspx,.jar,.asp,.asax,.aspx,.ascx,.aspx,.ascx,.ashx,.bat,.cmd,.com,.csh,.css,.htm,.html,.ini,.js,.mdf,.js,.mht,. mhtml,.msg,.php,.pl,.psd,.pst,.py,.rb,.swf,.ttf,.wbs,.wbt,.wli,.xsl,.xls,.zip,.gz,.gzip,.html,.html,.htm,.php,.js,.pl,.swf,.ttf,.wbs,.wbt,.wli,. xsl,.xls,.zip,.gz,.gzip Installation: ---------------- You can install the.zip file in any directory you want, but make sure it is not within the "Program Files" directory, as this would cause the program to be unable to function correctly. It is recommended to install the program somewhere, where you have administrator rights. Alternatively, you can install the.zip file in the same directory as the program is installed to. (For example the "Program Files" directory) Change the Program Files directory by opening the "regedit" application and adding the path to the program. Run the installation. It will copy the program and all files to the specified directory. Usability: ---------------- \* The program will show the "Unable to find the program" error if it can't find the Program Files directory. \* The program will show the "Unable to find the program" error if it is not installed correctly. \* If you click the "Ignore Errors" button, the program will work despite the "Unable to find the program" error. \* You can use the "Ignore Errors" button for any error that does not affect the program. \* The program will not show the "Unable to find the program" error if you have changed the "Program Files" directory to the directory where the program is

# **System Requirements:**

Windows 98, Windows 98 SE, Windows Millennium, Windows NT 3.51, Windows 95, Windows 95 SE, Windows ME Standalone single-player Network play up to 4 players Software Requirements: Power-Up Rewards: Grandmaster Digital Sceptre (Standalone Mode) Master Digital S

<http://festivaldelamor.org/?p=5023181> <https://superstitionsar.org/epubor-pdf-to-epub-converter-crack-license-code-keygen-2022/> [https://awinkiweb.com/wp-content/uploads/2022/06/Bros\\_HD\\_Video\\_Converter.pdf](https://awinkiweb.com/wp-content/uploads/2022/06/Bros_HD_Video_Converter.pdf) [https://millicanreserve.com/wp-content/uploads/2022/06/Limo\\_Linx.pdf](https://millicanreserve.com/wp-content/uploads/2022/06/Limo_Linx.pdf) <https://biodashofficial.com/batch-image-converter-api-crack-for-pc-2022/> <http://lixenax.com/?p=1150> <https://pteridoportal.org/portal/checklists/checklist.php?clid=8198> <https://psycho-coils.de/ultimate-maps-downloader-crack-free-registration-code-free-download/> [https://elycash.com/upload/files/2022/06/9KxavRrDIghwRtxbumY4\\_07\\_fde805ce37d75451db49d5f6f51eef8f\\_file.pdf](https://elycash.com/upload/files/2022/06/9KxavRrDIghwRtxbumY4_07_fde805ce37d75451db49d5f6f51eef8f_file.pdf) [https://waappitalk.com/upload/files/2022/06/dL836OEf7rUWOTn15cva\\_07\\_2a21cc193a606aa508df553602d470f8\\_file.pdf](https://waappitalk.com/upload/files/2022/06/dL836OEf7rUWOTn15cva_07_2a21cc193a606aa508df553602d470f8_file.pdf) <https://csermooc78next.blog/2022/06/07/numerology-healing-tones-crack-keygen-free/> <https://www.voyavel.it/wp-content/uploads/2022/06/ormoraw.pdf> <https://texvasa.com/2022/06/07/x-halite-torrent-free-download-pc-windows-2022/> [https://ex0-sys.app/upload/files/2022/06/36CEEnTJX3vZOWALqXhl\\_07\\_fde805ce37d75451db49d5f6f51eef8f\\_file.pdf](https://ex0-sys.app/upload/files/2022/06/36CEEnTJX3vZOWALqXhl_07_fde805ce37d75451db49d5f6f51eef8f_file.pdf) [http://facebook.jkard.com/upload/files/2022/06/Y3bjwQkdrVfTbGSbAhTz\\_07\\_2a21cc193a606aa508df553602d470f8\\_file.pdf](http://facebook.jkard.com/upload/files/2022/06/Y3bjwQkdrVfTbGSbAhTz_07_2a21cc193a606aa508df553602d470f8_file.pdf) <https://wakelet.com/wake/hbx5A6bv8uyQIZAWk6j1d> <https://nooorasa.ru/2022/06/07/codex-writer-crack-download-3264bit/> <http://www.ventadecoches.com/scancdp-crack-free-2022/> [https://black](https://black-affluence.com/social/upload/files/2022/06/5KkDi61aTMkdH5reWy4P_07_2a21cc193a606aa508df553602d470f8_file.pdf)[affluence.com/social/upload/files/2022/06/5KkDi61aTMkdH5reWy4P\\_07\\_2a21cc193a606aa508df553602d470f8\\_file.pdf](https://black-affluence.com/social/upload/files/2022/06/5KkDi61aTMkdH5reWy4P_07_2a21cc193a606aa508df553602d470f8_file.pdf)

<https://armadalaptop.com/wp-content/uploads/2022/06/spiher.pdf>